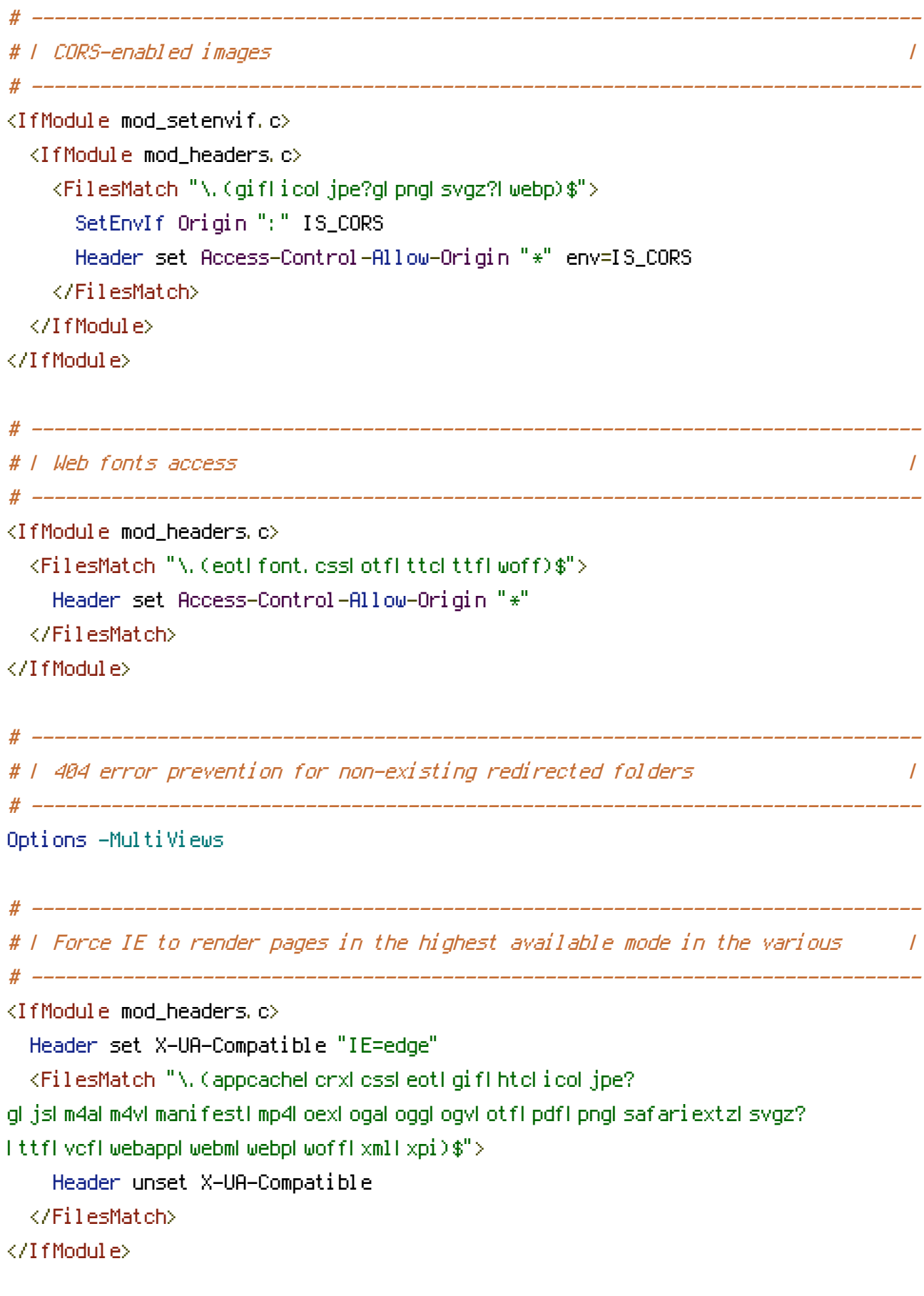

# ------------------------------------------------------------------------------

 $\mu$ 

<IfModule mod\_mime.c>

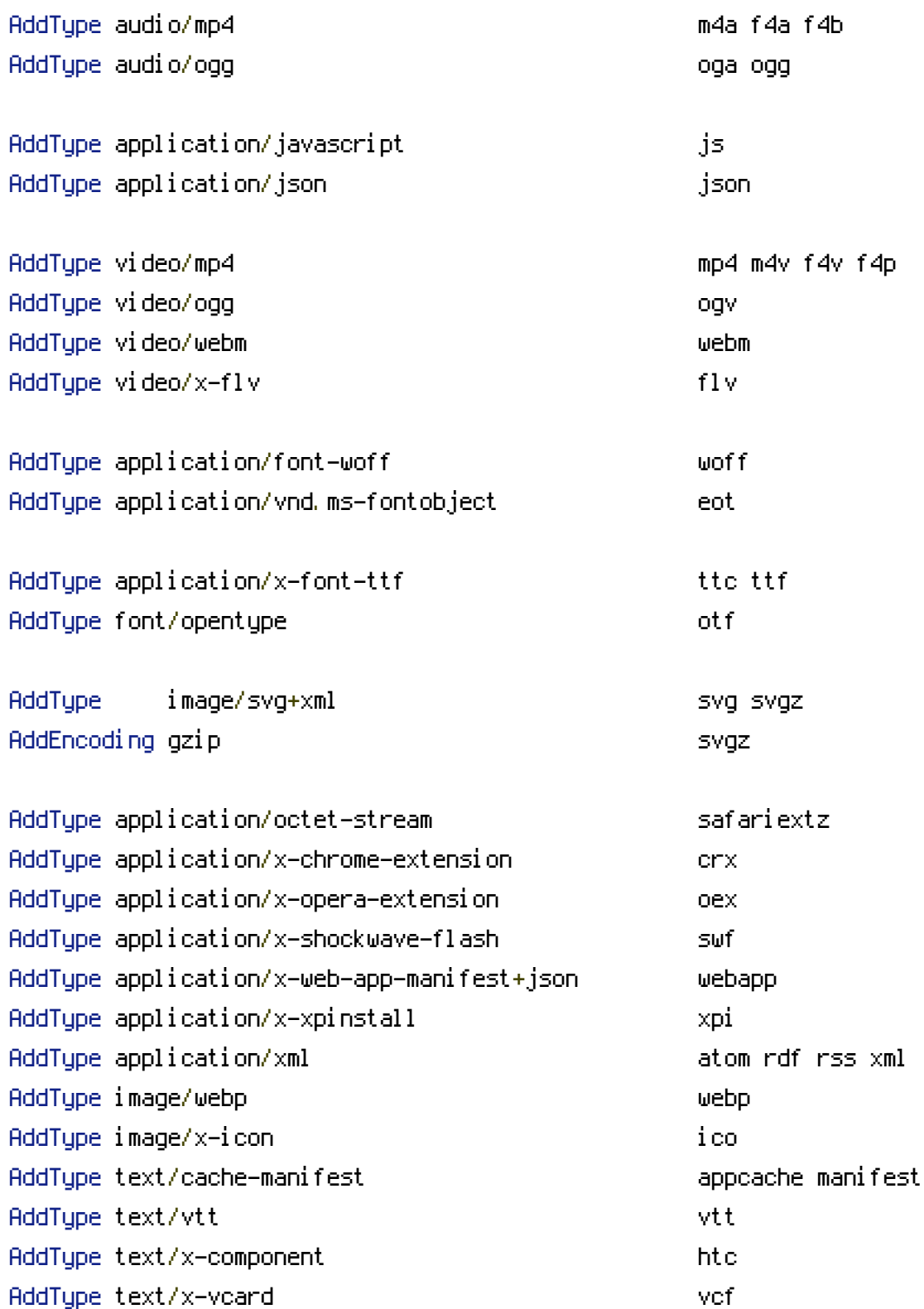

# ------------------------------------------------------------------------------

# ------------------------------------------------------------------------------

# ------------------------------------------------------------------------------

</IfModule>

```
AddDefaultCharset utf-8
<IfModule mod_mime.c>
  AddCharset utf-8 .atom .css .js .json .rss .vtt .webapp .xml
</IfModule>
```
# ------------------------------------------------------------------------------

# ------------------------------------------------------------------------------

```
# | Rewrite engine |
# ------------------------------------------------------------------------------
```
<IfModule mod\_rewrite.c>

```
# Enable URL rewriting
RewriteEngine On
```

```
# Using mod_rewrite in .htaccess files without knowing the RewriteBase
  # http://www.zeilenwechsel.de/it/articles/8/Using-mod_rewrite-in-.htaccess-files-
without-knowing-the-RewriteBase.html
 RewriteBase /
```

```
# Store the current location in an environment variable CWD
  RewriteCond $0#%{REQUEST_URI} ([^#]*)#(.*)\1$
  RewriteRule ^.*$ - [E=CWD:%2]
  RewriteCond %{REQUEST_FILENAME} !-f
  RewriteCond %{REQUEST_FILENAME} !-d
  RewriteRule ^(,+)\.(\d+)\.(php|js|css|png|jpg|gif|gzip)$ $1.$3 [L]
  RewriteRule ^fileadmin/(.*/)?_recycler_/ - [F]
  RewriteRule ^fileadmin/templates/.*(\.txt|\.ts)$ - [F]
  RewriteRule ^typo3conf/ext/[^/]+/Resources/Private/ - [F]
  RewriteRule ^(typo3/|t3lib/|fileadmin/|typo3conf/|typo3temp/|uploads/|favicon\.ico) -
[L]
```

```
# Just by prefixing the environment variable, we can safely rewrite anything now
RewriteCond %{REQUEST_FILENAME} !-f
RewriteCond %{REQUEST_FILENAME} !-d
RewriteCond %{REQUEST_FILENAME} !-l
RewriteRule ^.*$ %{ENV:CWD}index.php [QSA,L]
```
</IfModule>

# ------------------------------------------------------------------------------

```
# | Block access to directories without a default document. |
# ------------------------------------------------------------------------------
<IfModule mod_autoindex.c>
 Options -Indexes
</IfModule>
# ------------------------------------------------------------------------------
# | Block access to hidden files and directories. |
 # ------------------------------------------------------------------------------
<IfModule mod_rewrite.c>
 RewriteCond %{SCRIPT_FILENAME} -d [OR]
 RewriteCond %{SCRIPT_FILENAME} -f
 RewriteRule "(^\circ\!\!1/\rangle\ " - [F]
</IfModule>
 # ------------------------------------------------------------------------------
# | lock access to backup and source files. |
# ------------------------------------------------------------------------------
<FilesMatch "(^#.*#|\.(bak|.ts|config|dist|fla|inc|ini|log|psd|sh|sql|sw[op])|~)$">
 Order allow,deny
 Deny from all
 Satisfy All
</FilesMatch>
 # ------------------------------------------------------------------------------
# | Compression |
# ------------------------------------------------------------------------------
<IfModule mod_deflate.c>
 \langleIfModule mod setenvif.c\rangle<IfModule mod_headers.c>
     SetEnvIfNoCase ^(Accept-EncodXng|X-cept-Encoding|X{15}|~{15}|-{15})$
\hat{C}((gzip|deflate)\s*,?\s*)+|[X~-]{4,13}$ HAVE_Accept-Encoding
     RequestHeader append Accept-Encoding "gzip,deflate" env=HAVE_Accept-Encoding
   </IfModule>
 </IfModule>
 \triangleleft fModule mod filter.c>
   AddOutputFilterByType DEFLATE application/atom+xml \
                   application/javascript \
                   application/json \
                   application/rss+xml \
                   application/vnd.ms-fontobject \
```
application/x-font-ttf \ application/x-web-app-manifest+json \ application/xhtml+xml \ application/xml \ font/opentype \ image/svg+xml \ image/x-icon \ text/css \ text/html \ text/plain \ text/x-component \ text/xml

</IfModule>

</IfModule>

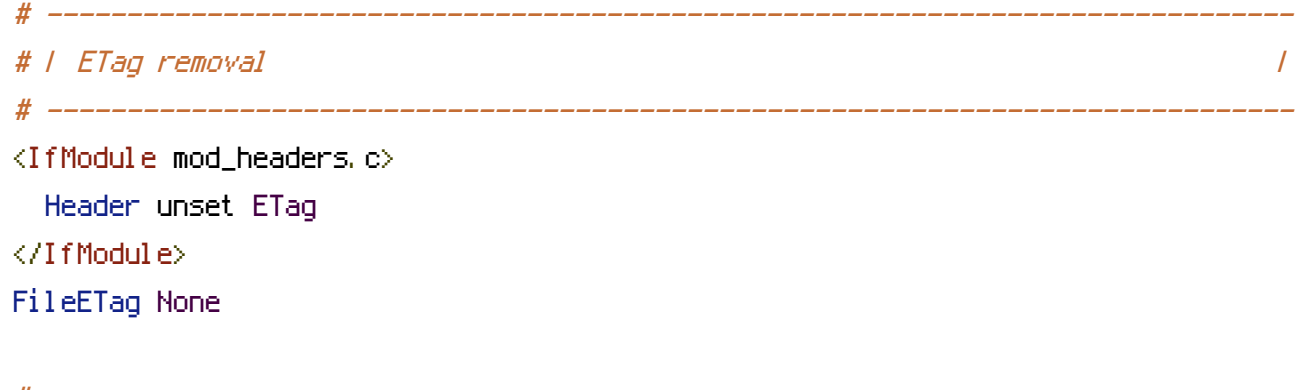

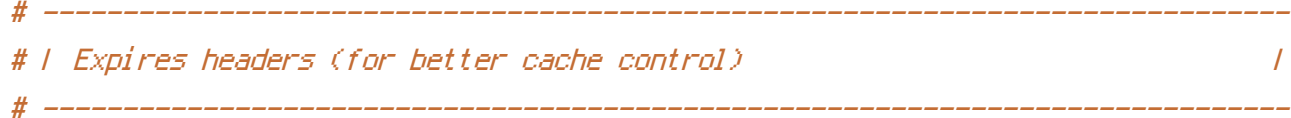

<IfModule mod\_expires.c>

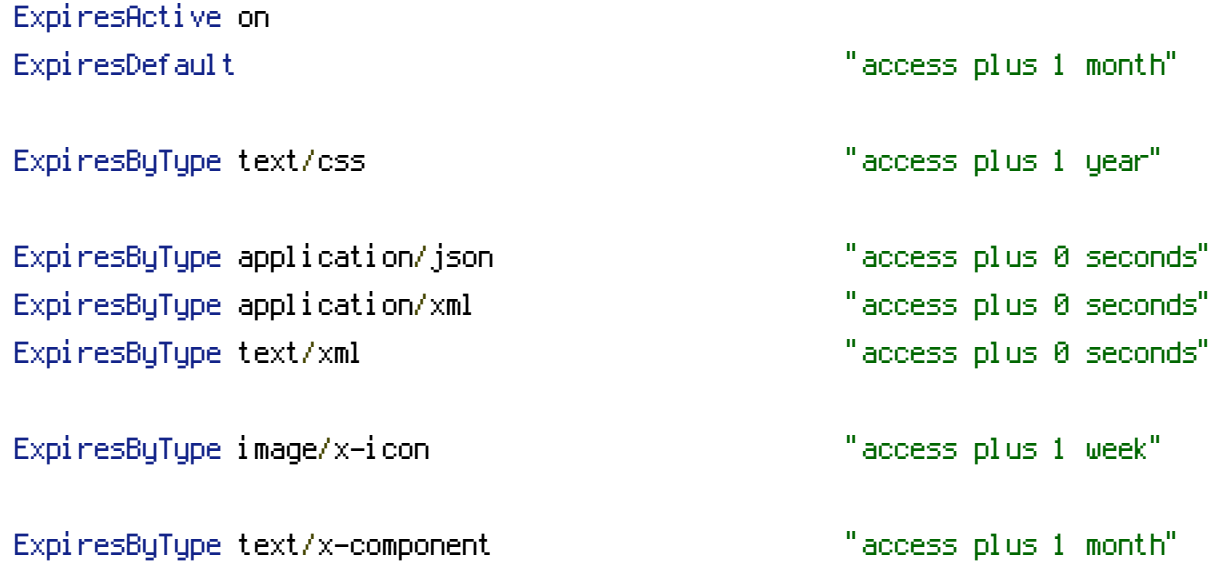

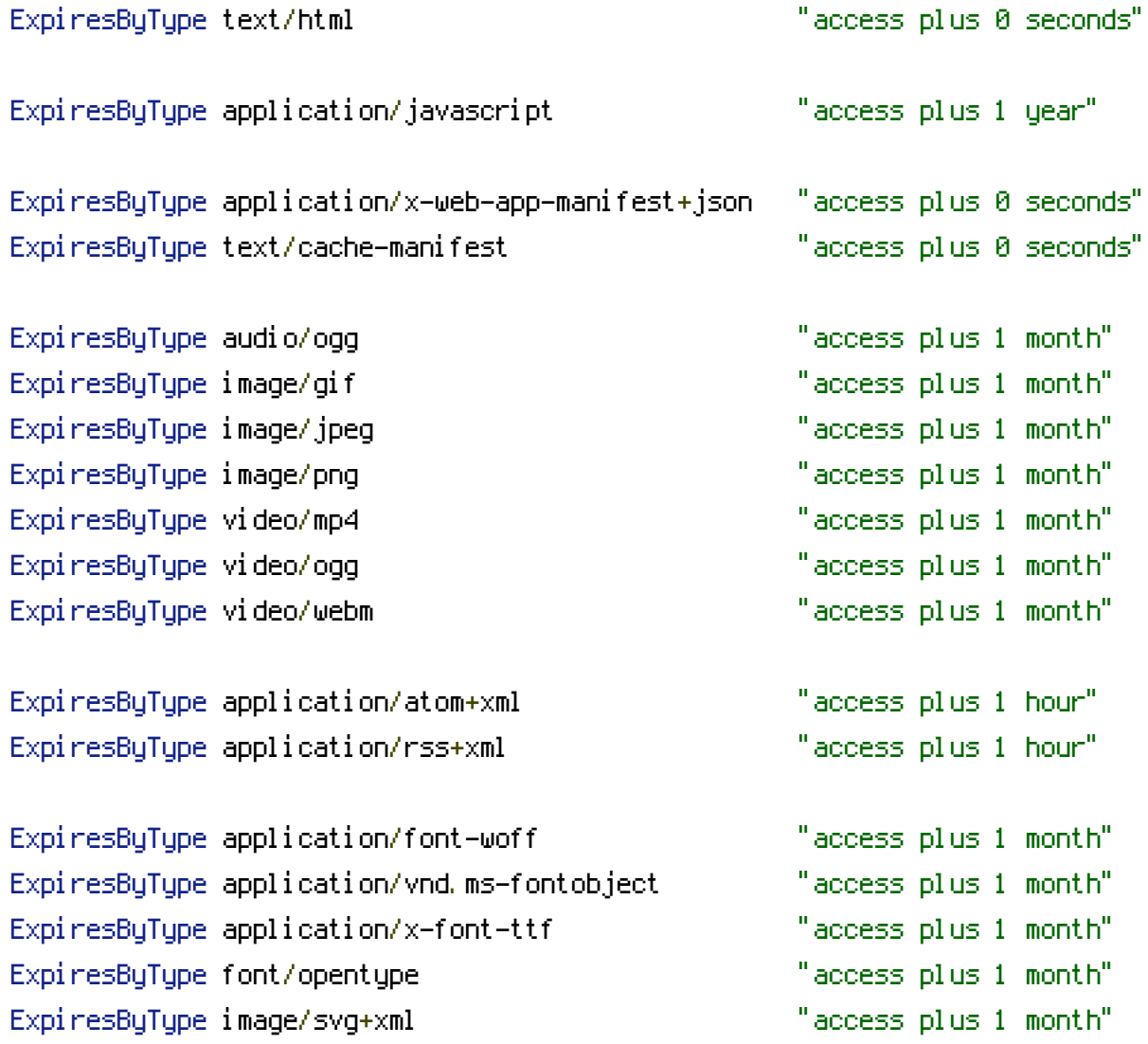

</IfModule>